# **Start As Crack Free PC/Windows [Updated] 2022**

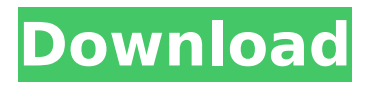

### **Start As Crack + Full Version**

Let me know if you think I missed anything. Q: Can a queen bee give her brothers up to two eggs a day? I've heard that, if a queen bee lays more than one egg per day, she will destroy some of them. I also read that if a queen bee laid three eggs, each of her brothers will have a chance to eat one of them. Is this true? If yes, how did her brothers know it was one of them? A: The queen bee typically lays between 30-40 eggs per day, which is equivalent to about 1-1.3 eggs per minute. In her time to eat a dozen of eggs she would either miss the opportunity or destroy some of them. However, it seems that this is not the case for big beekeepers. The queen bee eats probably a couple of eggs per minute, which she will give her male offspring for at least 3. That is, according to one post in the Beekeeping Daily forum, the queen can eat about five eggs in a minute. So it seems to me that you can talk about several eggs being laid and still allowing the queen bee to eat at least one egg for each offspring. 1. Field of the Invention The present invention relates to a key lock and lock combination structure which operates in a non-rotary manner. 2. Description of the Related Art A conventional key lock and lock combination structure comprises a key lock having an inside structure, an outside structure and a structure combination which is provided at a control section within a cylinder formed in an inside structure of the key lock, and a lock combination structure having a structure combination comprising a plurality of structural elements and functioning to perform lock and unlocking control of a lock in accordance with a switch operation of the key lock. The outside structure of the key lock is rotated in a nonrotary manner, and inside structures of the key lock and the lock combination structure are separated, and the structure combination is operated in a manner which is rotatable about only one axis. The outside structure of the key lock and the inside structure of the lock combination structure are made of metal or rubber. A large number of structural elements are disposed between the key lock and the lock combination structure, and the combination of these structural elements is extremely complicated. For example, there are many structures in which a long lever is disposed between the key lock and the lock combination structure, such that,

### **Start As Free Download**

StartAs is a great way to effectively start tasks as Admin. The user who logs in with StartAs is elevated to Admin (EAC) using the credentials stored in a file. Using StartAs: The user logs into StartAs, then chooses the type of account you want to use, and then the account that will be promoted to Administrator rights. You need to choose the correct account because StartAs will execute the procedure associated with that particular account. Show all registered accounts: Check the appropriate checkbox, then choose the account you want to use. Promote to Administrator: Click the appropriate link to promote the account to be the administrator. Note that it's recommended you use the system accounts. Show accounts that can be promoted: You must be logged in as the administrator of the computer that contains the StartAs account on which to run this program. Provide admin credentials to StartAs: Click the "With

Password" option, enter an administrator password, then click the "Use this password" link. Set a PIN and expiration date for the credentials: Check the checkbox for "Disable StartAs or require PIN or password in the future" to prevent previous credentials from being reused by a different user. Enable StartAs for an account: In case you want to use the StartAs account for more than one computer, check the checkbox "Use the same account for all accounts" StartAs Description: StartAs is a great way to effectively start tasks as Admin. The user who logs in with StartAs is elevated to Admin (EAC) using the credentials stored in a file. Show all registered accounts: Check the appropriate checkbox, then choose the account you want to use. Promote to Administrator: Click the appropriate link to promote the account to be the administrator. Note that it's recommended you use the system accounts. Show accounts that can be promoted: You must be logged in as the administrator of the computer that contains the StartAs account on which to run this program. Provide admin credentials to StartAs: Click the "With Password" option, enter an administrator password, then click the "Use this password" link. Set a PIN and expiration date for the credentials: Check the checkbox for "Disable StartAs or require PIN or password in b7e8fdf5c8

## **Start As Crack Free License Key PC/Windows 2022**

I am a program built to allow users who have no access to their Administrator account to request access to the Administrator's login account on their machine, using their own credentials and rights. Rights are mapped to the user program, and need to be granted to the user for said program to use them. The essence of this program is to be a simple, easily-accessible, upgrade of User Account Control, in that "RememberMyPassword" is replaced by the need to log into the Administrator account to request access to your own account on the machine. Unlike UAC itself, this program takes no control or fine-tune power over the user's current access to their own computer or files. It's simply a request to log into the Administrator account on the computer, and the account's credentials are passed to a file with fixed path and name, which holds the actual Administrator logon information. The program is able to map rights, which are required for the program to run, to the user's own account. It is the user's responsibility to grant the required rights in the computer configuration settings of whichever action requires elevation, and then reset the credentials in Start As, prior to using the program, in order to activate this feature. The program also functions in a manner similar to LogMeIn Rescue, in that you can restart the program and regain access to the Administrator account. Instead of automatically "calling out" to an URL to the Administrator's account, we take advantage of the fact that all machines run a local user account, and create a shortcut to that account. Example: Start As - user with no access to Administrator account running Start As and seeing a request to log into an Administrator account, which is then stored into a file at a certain path (includes description of other set of things this program does) Other than that, it's a simple standalone installer with a single, uninstaller. Screenshot: Did this answer your question? If it does, please consider upvoting or commenting on the answer.as", "español", "España", "Espanha", "Espanhola", "Espanhol", "Espanholas", "Espanholero", "Espanholeros", "espana", "espania", "Espanyol", "Espanhol", "Espanholas", "Espanholero", "Espanholeros", "Espanyol", "E

#### **What's New In?**

StartAs is a free open-source app to simplify work with elevated access, with the ultimate aim of improving user experience. Chocotaco Creek Chocotaco Creek is a stream in the U.S. state of Georgia. It is a tributary to the Ocmulgee River. Chocotaco (or Socttoco) Creek was named after the Chocotacos, a Native American tribe. Variant names are "Cheocotaco Creek" and "Cheocotacosee Creek". References Category:Rivers of Georgia (U.S. state) Category:Bodies of water of Toombs County, GeorgiaPhoto : AP The hard truth about the Philadelphia Eagles is that they are one game out of the first round of the playoffs. The hard truth about the Philadelphia Eagles is that they play in a division that includes a resurgent Dallas Cowboys team and it's still early October. If they are not good enough to beat the Kansas City Chiefs this Sunday night, the sky is going to crack up like it did in 2008. But hey, the Eagles are undefeated at their home park this season. They are second in the NFC East. I like them. I like them a lot. I feel like they can beat anybody, too. Though,

they don't feel that way at all. A couple of years ago, the Eagles were 8-2 and 10-6, respectively, and in the playoffs. They had a chance to make the Super Bowl in those seasons. In 2013, they went 1-6 down the stretch and dropped one in the playoffs. In 2014, they won four in a row, but fell to the eventual champions, the Carolina Panthers, in the last week of the season. The season of 2015 was a mirror of that. The Eagles were 10-6 and lost two in a row at home in Weeks 12-13. They also lost at home to the lowly Carolina Panthers in Week 14. They then won four in a row, got shutout by the Chicago Bears in Week 15, lost their final game of the season in Week 16 against the Washington Redskins and lost a dramatic Monday night game to the Redskins in Week 17. This season, they've been awesome. After a pair of losses against the New York Giants in Week 2 and the Carolina Panthers in Week 3, they won their next 10. Then they

# **System Requirements For Start As:**

Minimum: OS: Windows 7/8/10 Processor: 2.2 GHz Dual-Core (or faster) Memory: 1 GB RAM DirectX: Version 9.0c Graphics: NVIDIA GeForce 9800 GT or ATI Radeon HD 4870 Hard Drive: 15 GB available space Additional Notes: Before you start the game, please make sure you have installed the latest Windows DirectX update. You can find the latest version of DirectX on Microsoft's support page. if you plan to use the Windows

<https://wishfruits.com/wp-content/uploads/2022/07/amiring.pdf> [http://www.buriramguru.com/wp](http://www.buriramguru.com/wp-content/uploads/2022/07/Hidden_File_Finder_.pdf)[content/uploads/2022/07/Hidden\\_File\\_Finder\\_.pdf](http://www.buriramguru.com/wp-content/uploads/2022/07/Hidden_File_Finder_.pdf) [https://mykingdomtoken.com/upload/files/2022/07/Bo3TuaTOLUNU31cZLS](https://mykingdomtoken.com/upload/files/2022/07/Bo3TuaTOLUNU31cZLSrb_04_705a13f9edb761cbc5d1dfe56ddb1ba4_file.pdf) [rb\\_04\\_705a13f9edb761cbc5d1dfe56ddb1ba4\\_file.pdf](https://mykingdomtoken.com/upload/files/2022/07/Bo3TuaTOLUNU31cZLSrb_04_705a13f9edb761cbc5d1dfe56ddb1ba4_file.pdf) <https://kalapor.com/radio2xs-player-crack-for-pc-latest/> [https://tronchedcongnisnal.wixsite.com/riedenan/post/awdit](https://tronchedcongnisnal.wixsite.com/riedenan/post/awdit-desktop-1-0-1-80-crack)[desktop-1-0-1-80-crack](https://tronchedcongnisnal.wixsite.com/riedenan/post/awdit-desktop-1-0-1-80-crack) <https://versiis.com/38682/glcd-tools-crack-download-latest/> [http://googlepages.in/wp](http://googlepages.in/wp-content/uploads/2022/07/Credit_Card_Validator__Crack_2022.pdf)[content/uploads/2022/07/Credit\\_Card\\_Validator\\_\\_Crack\\_2022.pdf](http://googlepages.in/wp-content/uploads/2022/07/Credit_Card_Validator__Crack_2022.pdf) <https://wakelet.com/wake/zhkWnZWXtBFhBLZbym9Xf> <https://motofamily.com/sightspeed-crack/> [http://osvita-olgynkaotg.org.ua/advert/photo-to-cartoon-crack-with-license](http://osvita-olgynkaotg.org.ua/advert/photo-to-cartoon-crack-with-license-code-free-download-latest-2022/)[code-free-download-latest-2022/](http://osvita-olgynkaotg.org.ua/advert/photo-to-cartoon-crack-with-license-code-free-download-latest-2022/) [https://greenearthcannaceuticals.com/adianti-studio-2-7-1-crack-with](https://greenearthcannaceuticals.com/adianti-studio-2-7-1-crack-with-registration-code-download-x64/)[registration-code-download-x64/](https://greenearthcannaceuticals.com/adianti-studio-2-7-1-crack-with-registration-code-download-x64/) <https://wakelet.com/wake/O1XIYKyzpHMIAAuMz36zu> <https://marketstory360.com/news/46186/divifile-crack-for-windows-2022/> <https://lapa.lv/fileorganizer-crack-latest/> [https://www.plainvillect.com/sites/g/files/vyhlif4866/f/uploads/recycling\\_g](https://www.plainvillect.com/sites/g/files/vyhlif4866/f/uploads/recycling_guide_-_2014-11-24-2014.pdf) uide - 2014-11-24-2014.pdf [https://theangelicconnections.com/improve-youtube-for](https://theangelicconnections.com/improve-youtube-for-firefox-2-5-1-keygen-for-lifetime-free-download-pc-windows/)[firefox-2-5-1-keygen-for-lifetime-free-download-pc-windows/](https://theangelicconnections.com/improve-youtube-for-firefox-2-5-1-keygen-for-lifetime-free-download-pc-windows/) <https://ayoikut.com/advert/duplicatefinder/> <http://mytown247.com/?p=72979> <http://pzn.by/?p=39684> [http://vietditru.org/advert/camfrogamp-crack-product-key-win-mac](http://vietditru.org/advert/camfrogamp-crack-product-key-win-mac-april-2022/)[april-2022/](http://vietditru.org/advert/camfrogamp-crack-product-key-win-mac-april-2022/)